## **Wymagania na poszczególne oceny**

## **Informatyka w szkole podstawowej na poziomie klasy V**

opracowany na podstawie podręcznika:

Grażyna Koba, *Teraz bajty. Informatyka dla szkoły podstawowej. Klasa V. Nowe wydanie,*

Grażyna Koba

MIGRA 2021

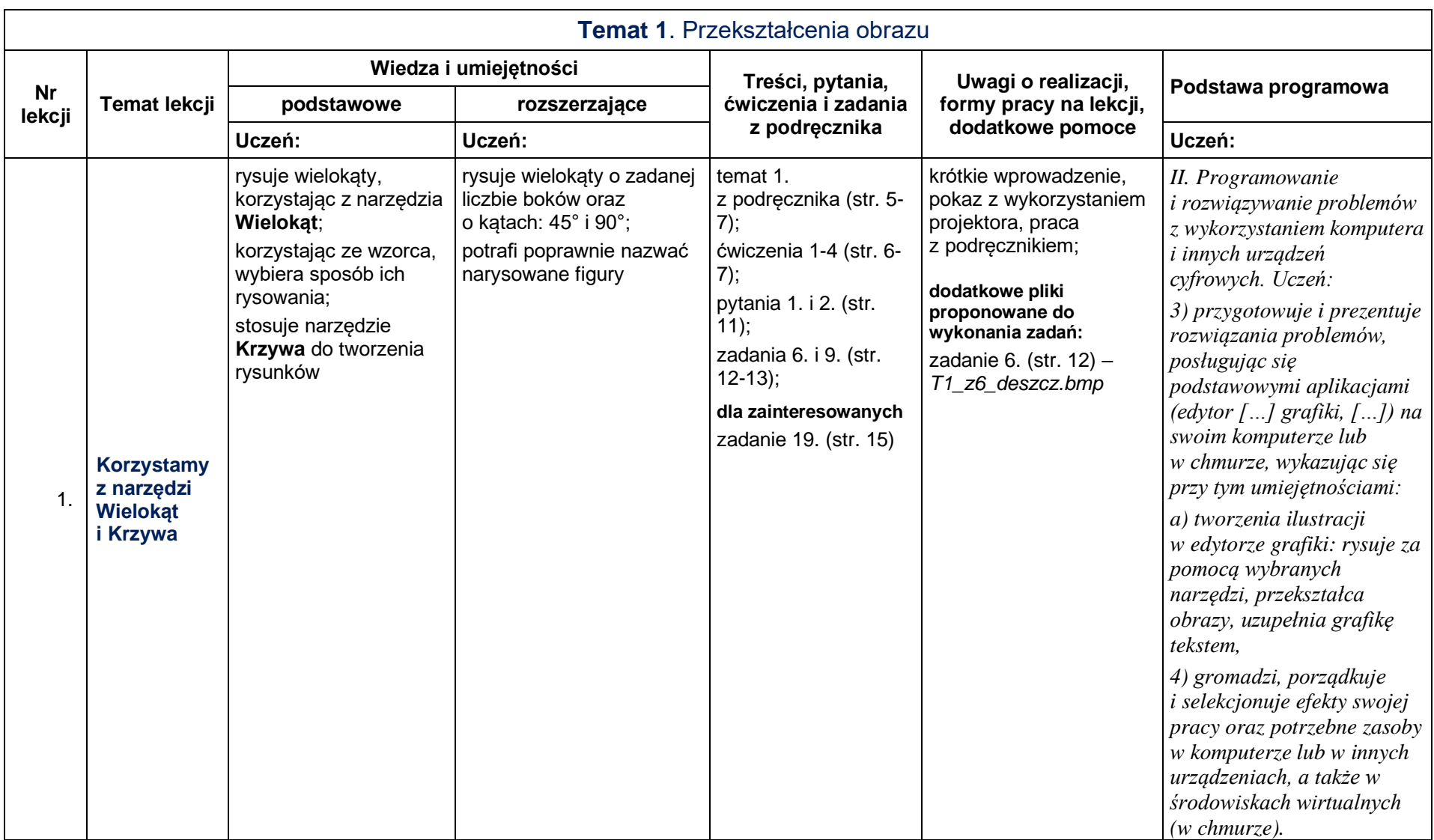

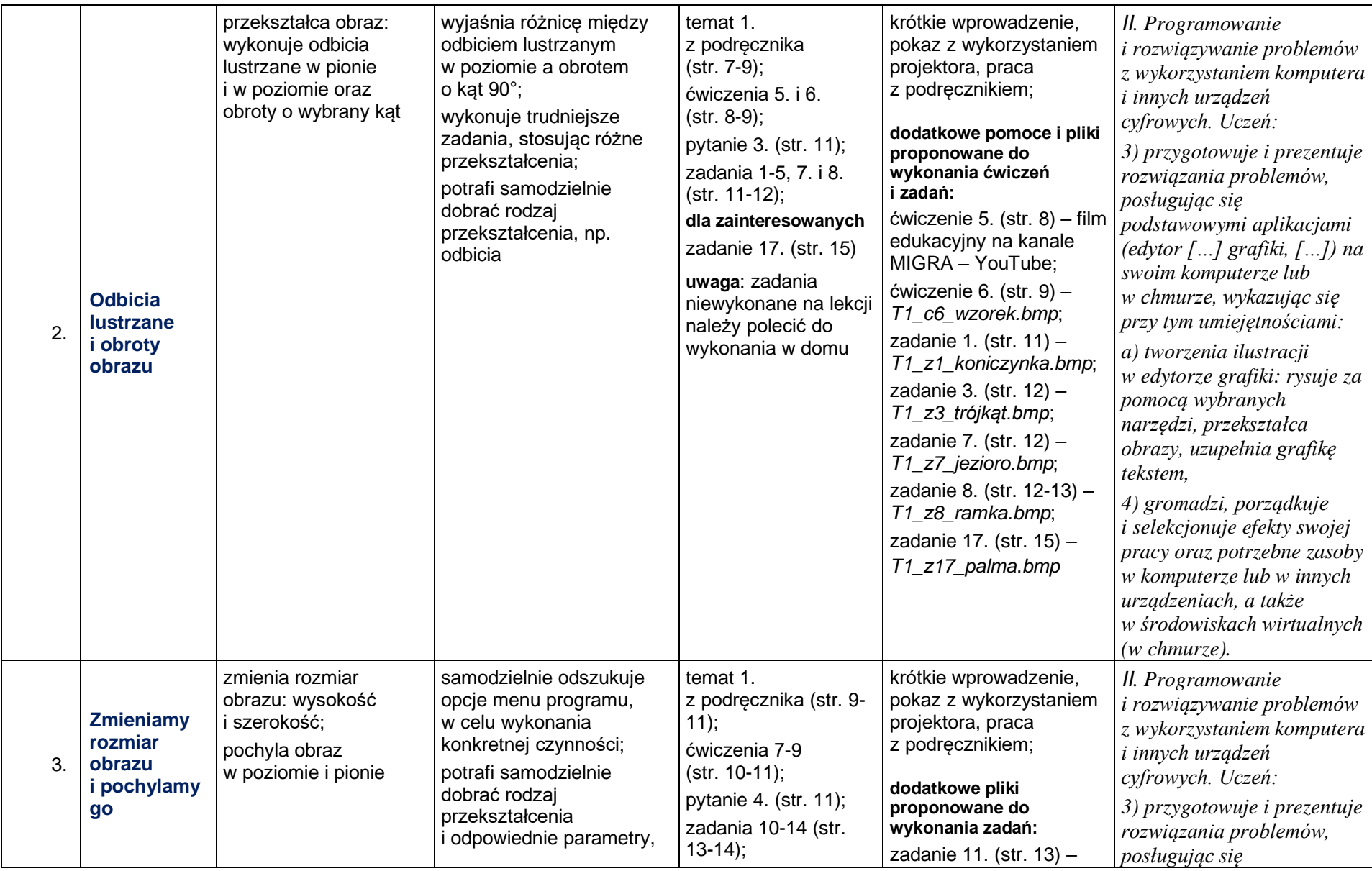

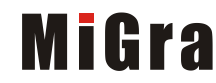

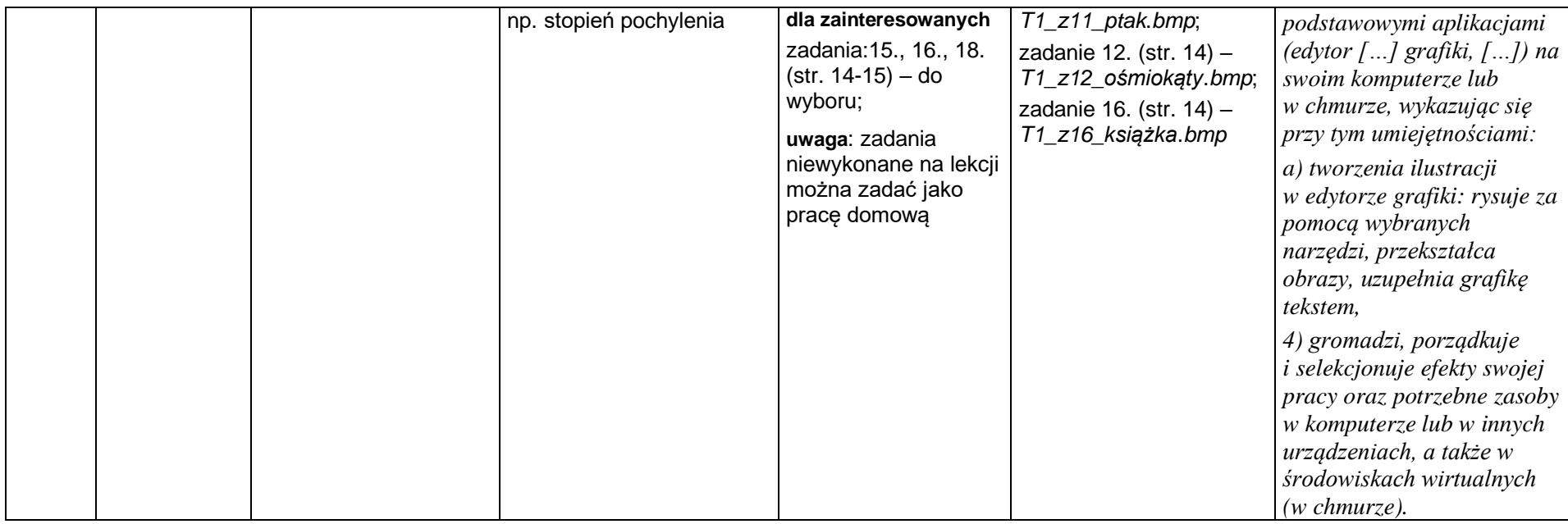

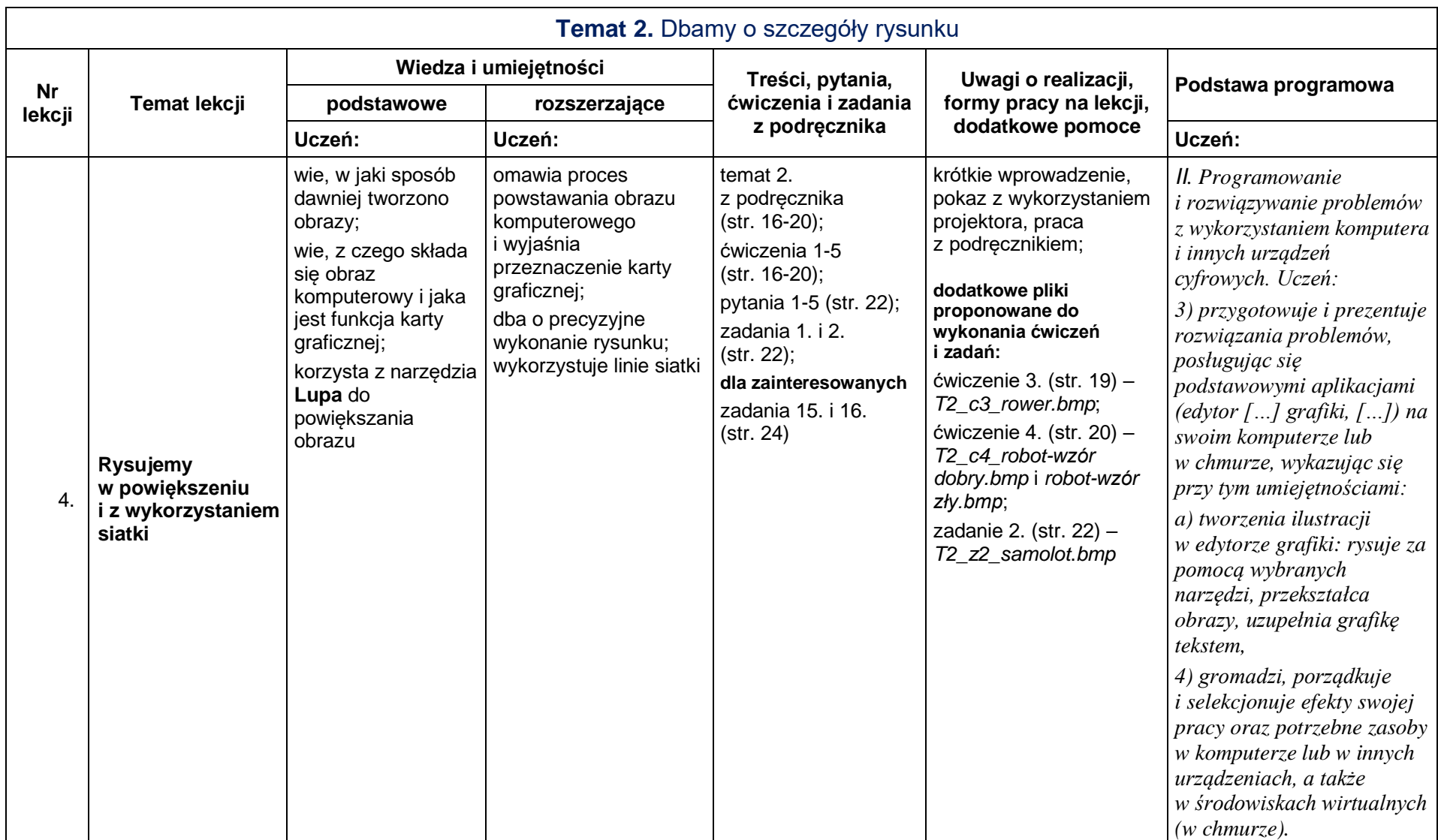

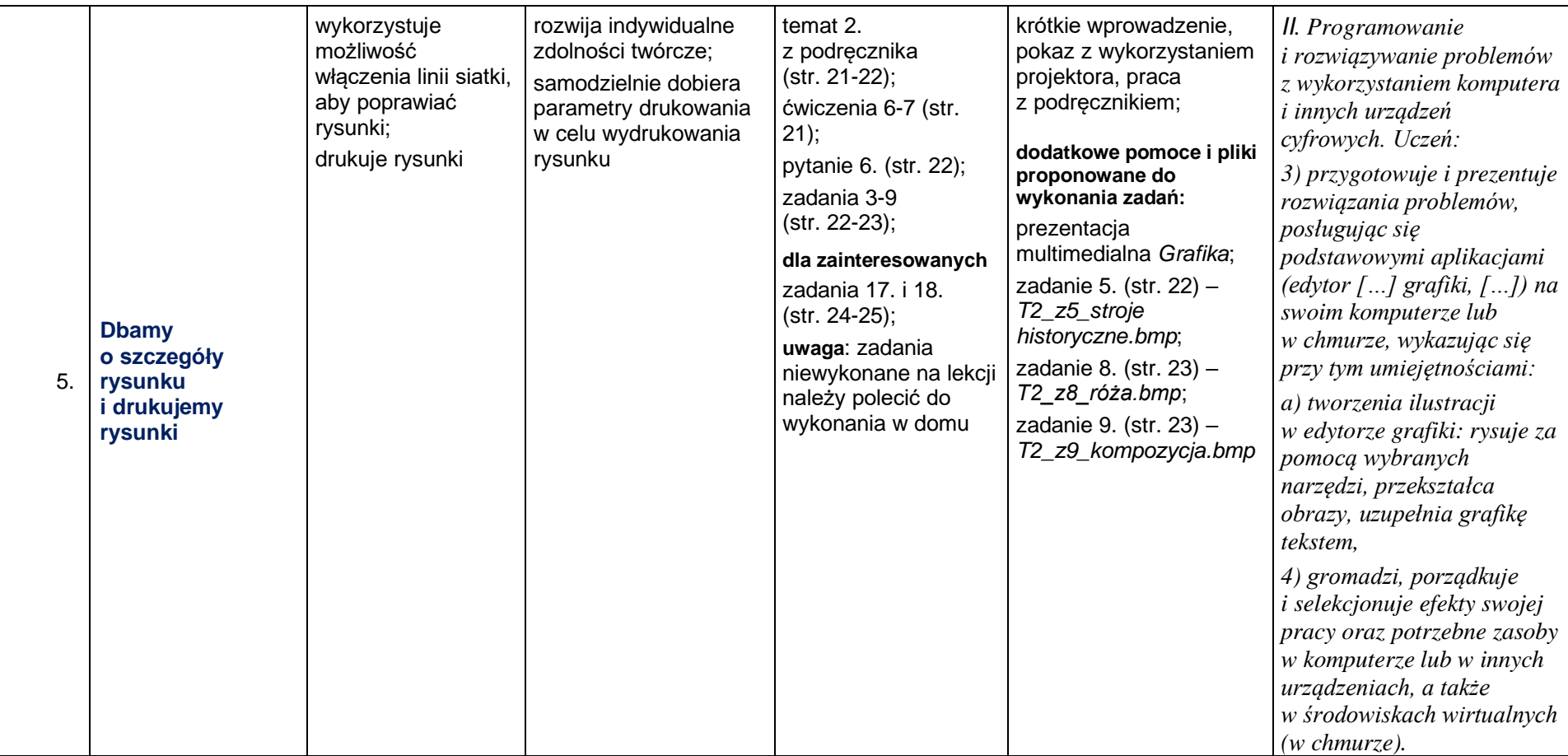

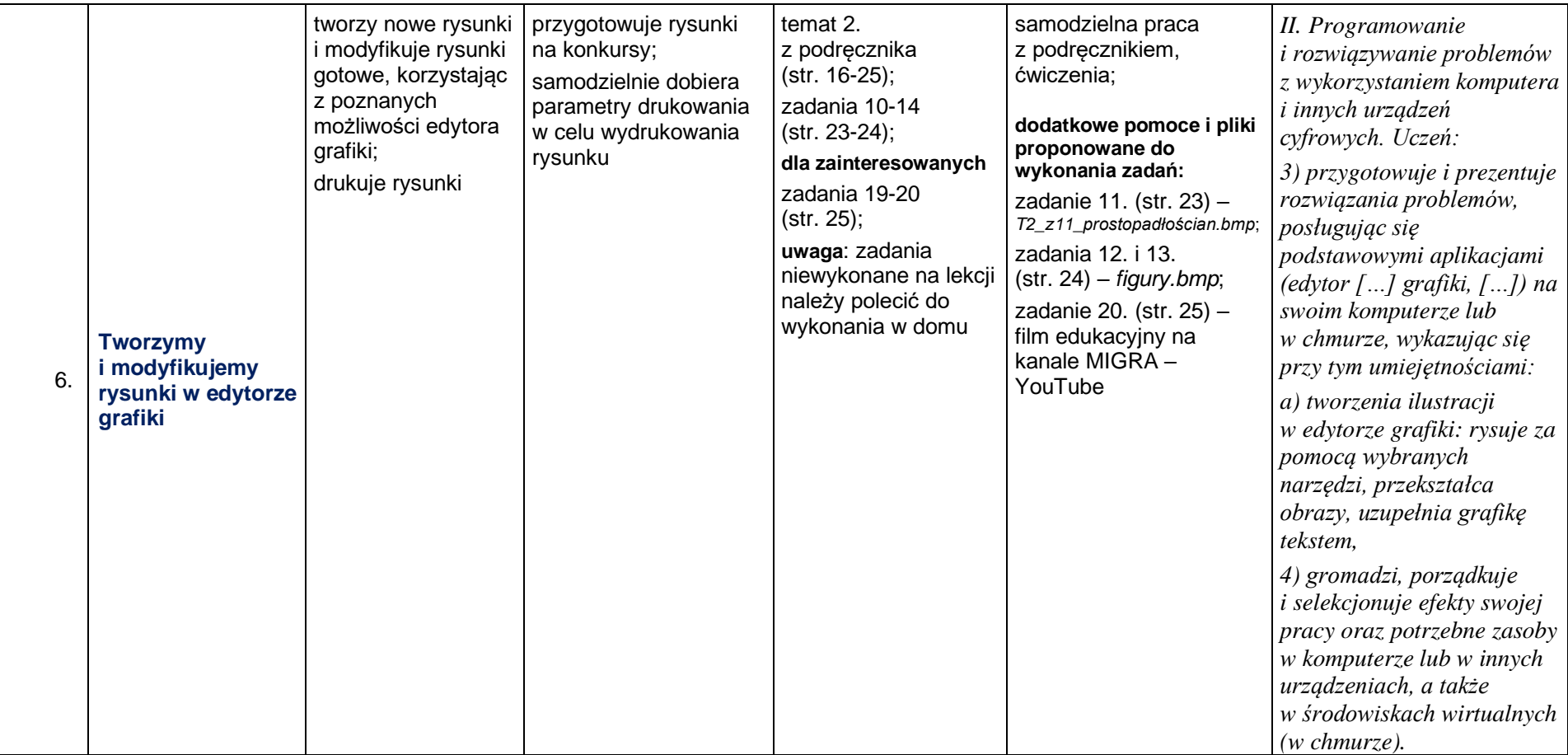

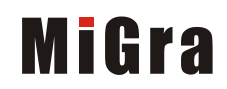

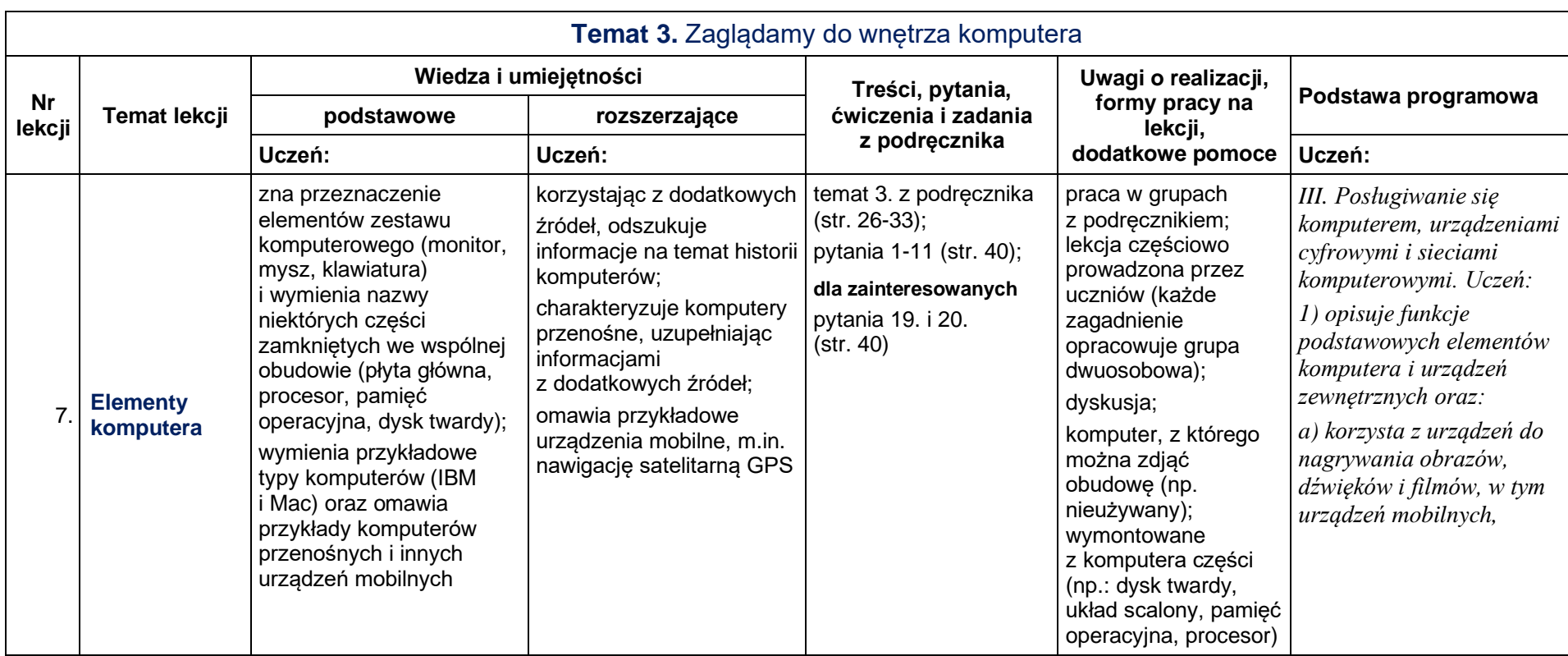

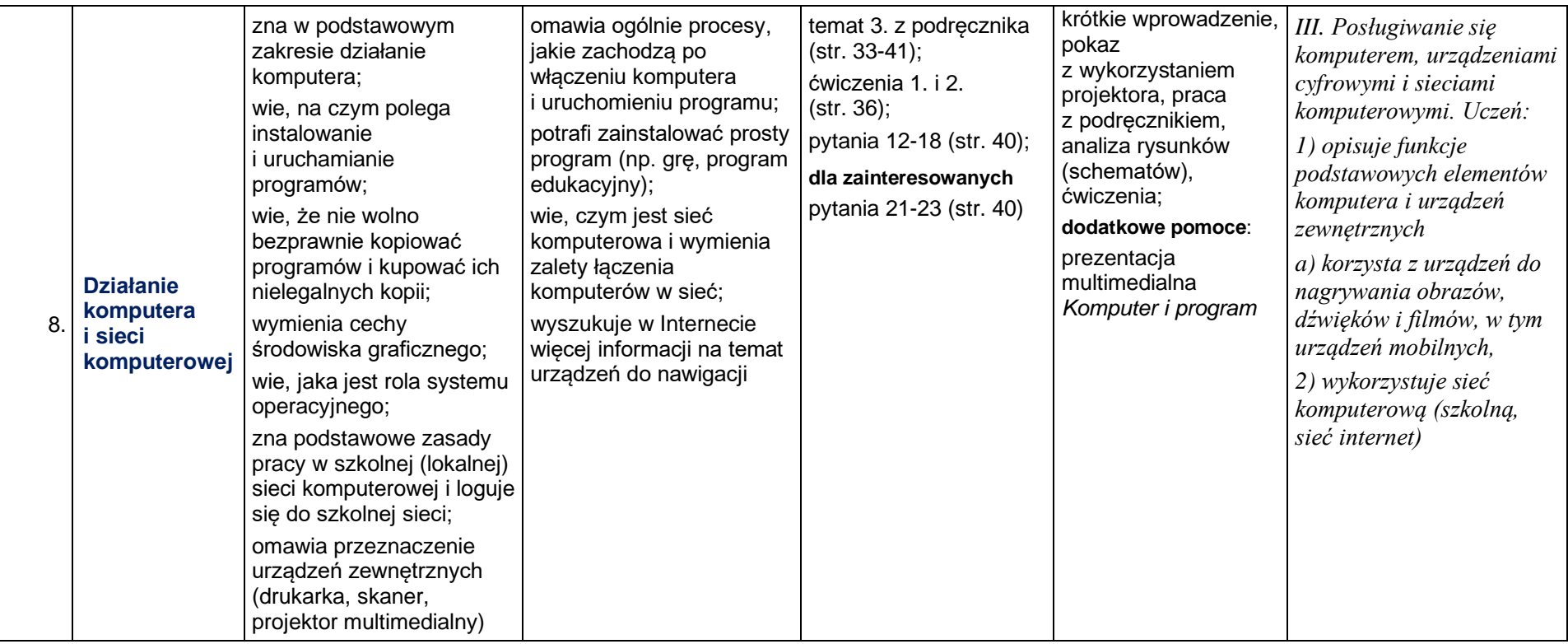

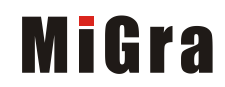

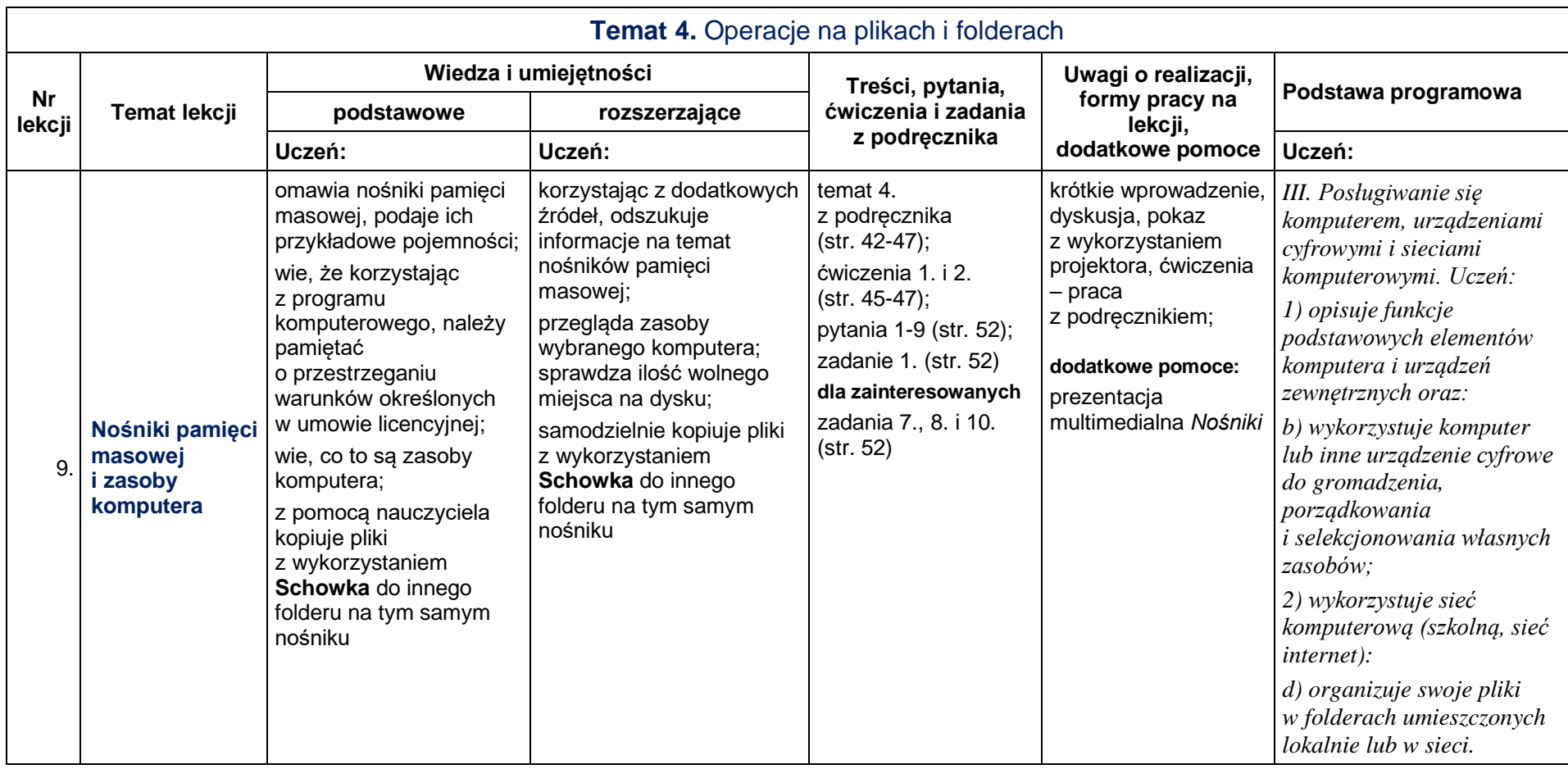

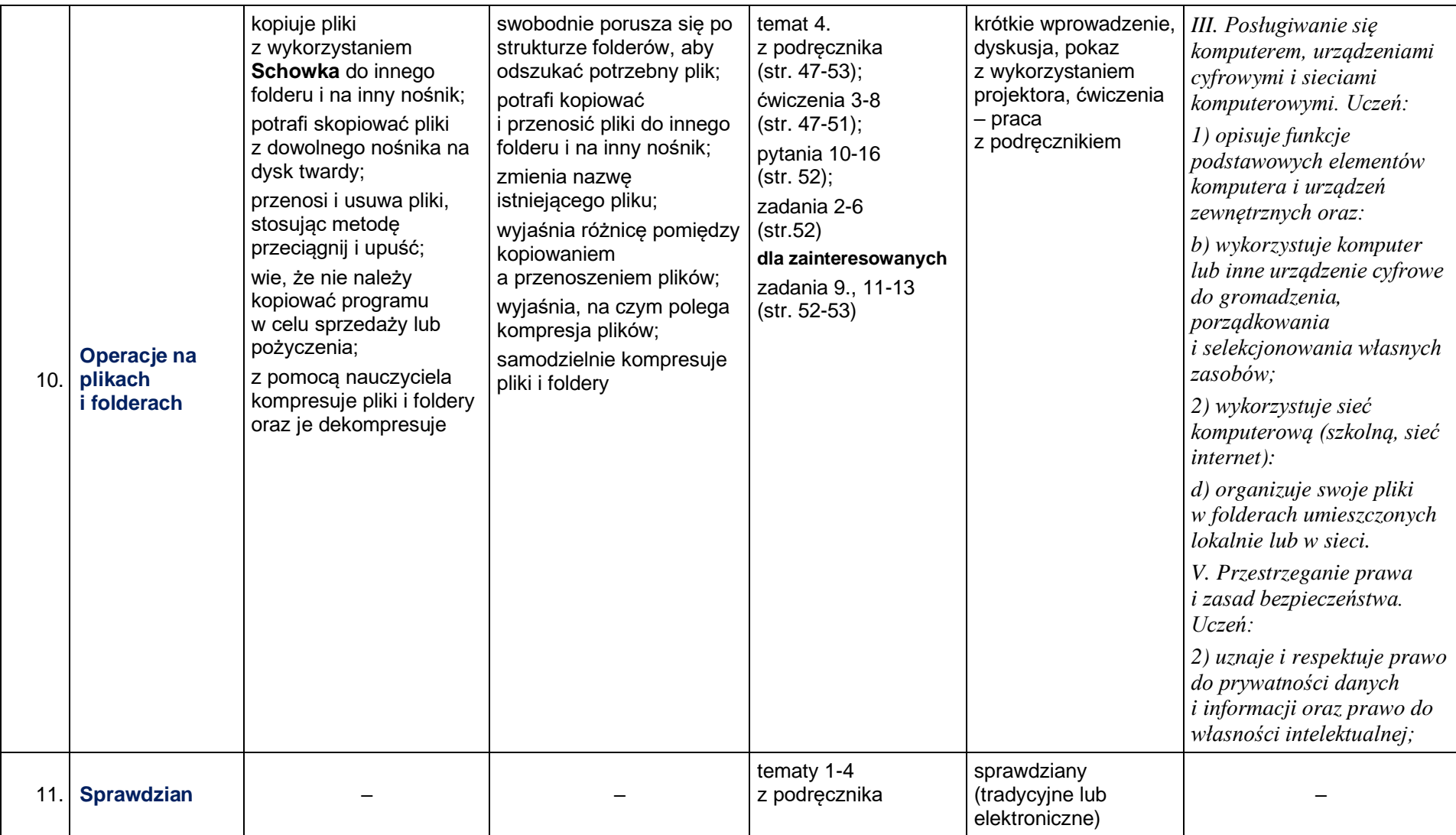

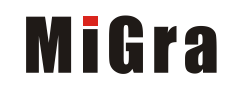

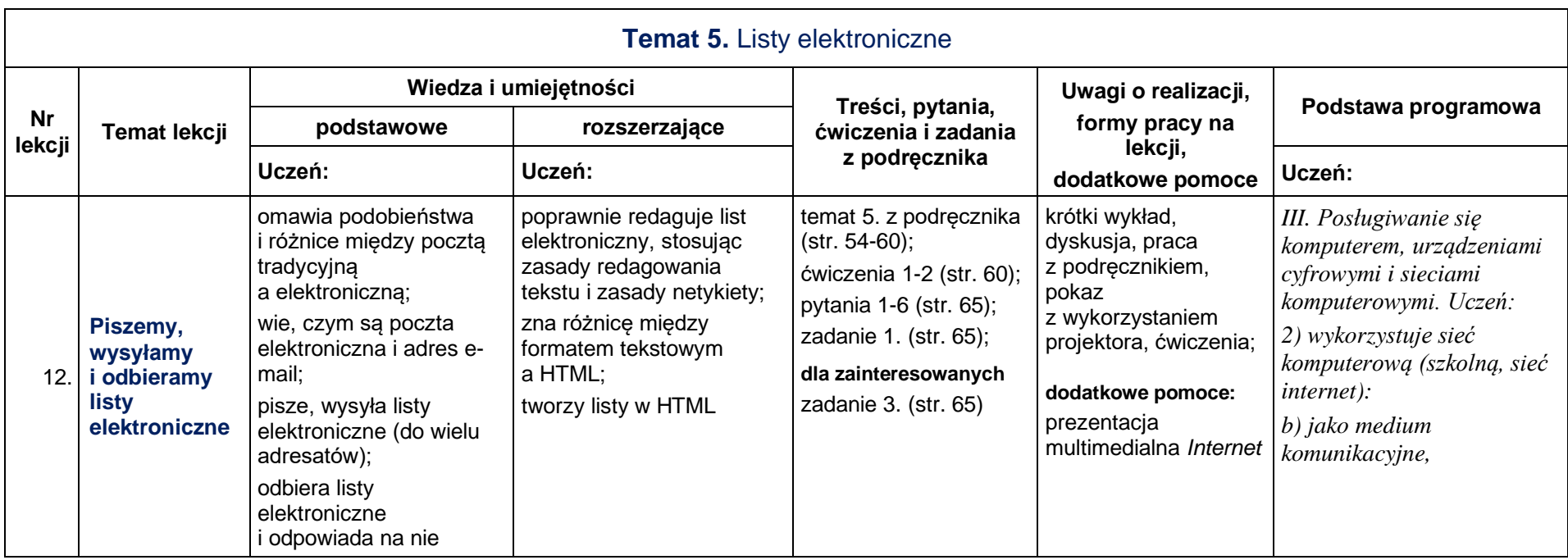

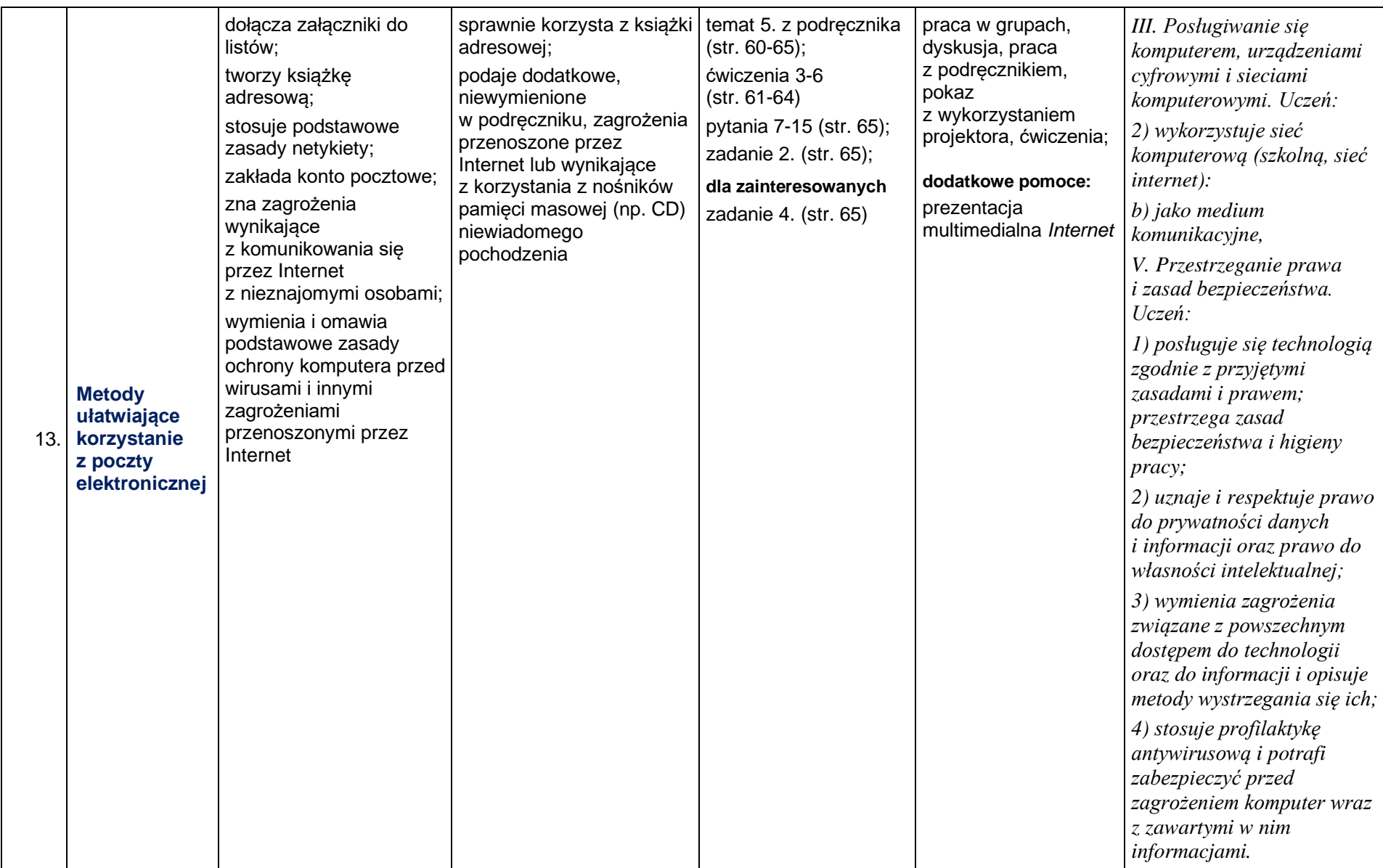

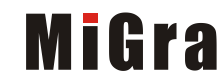

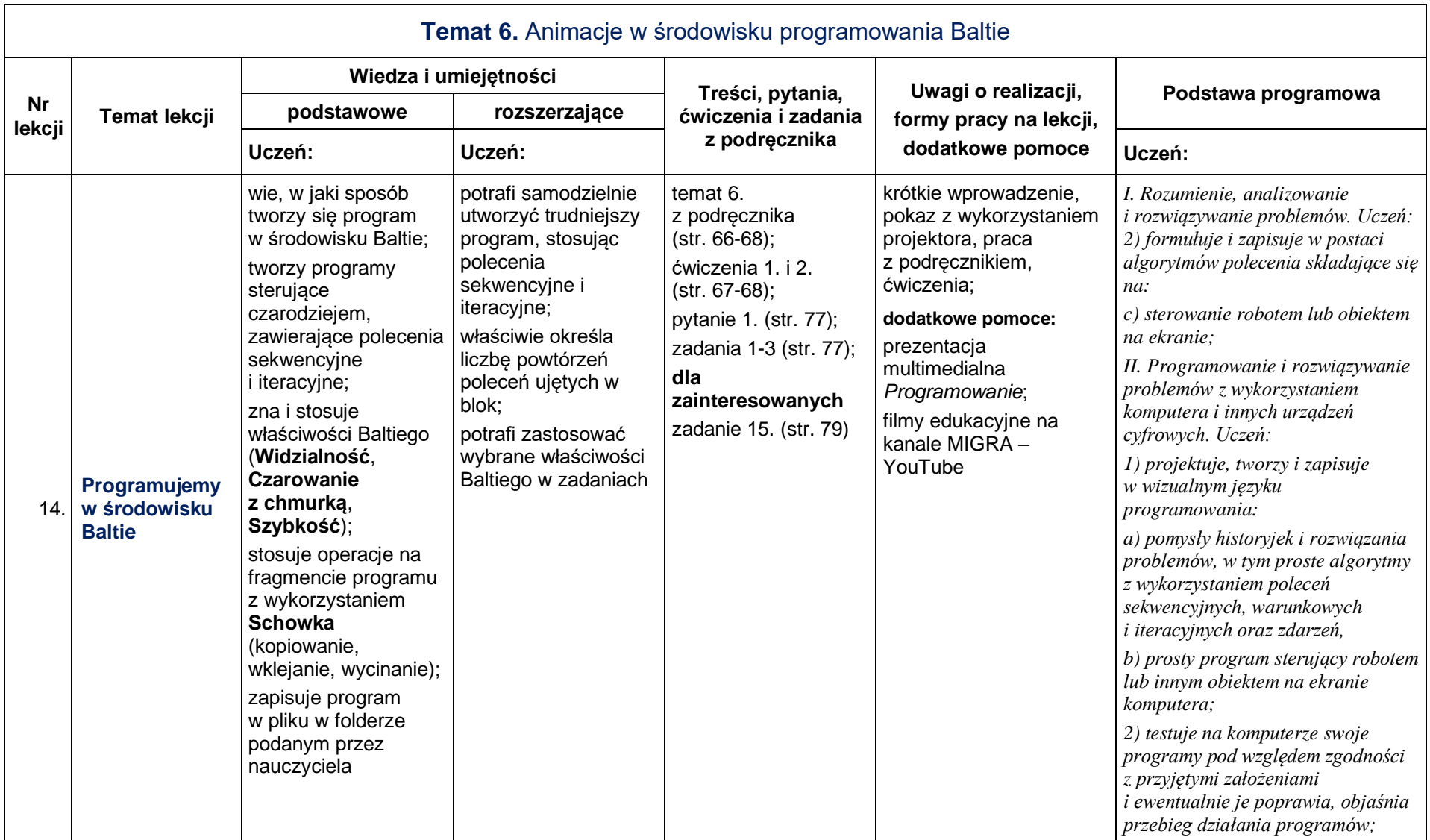

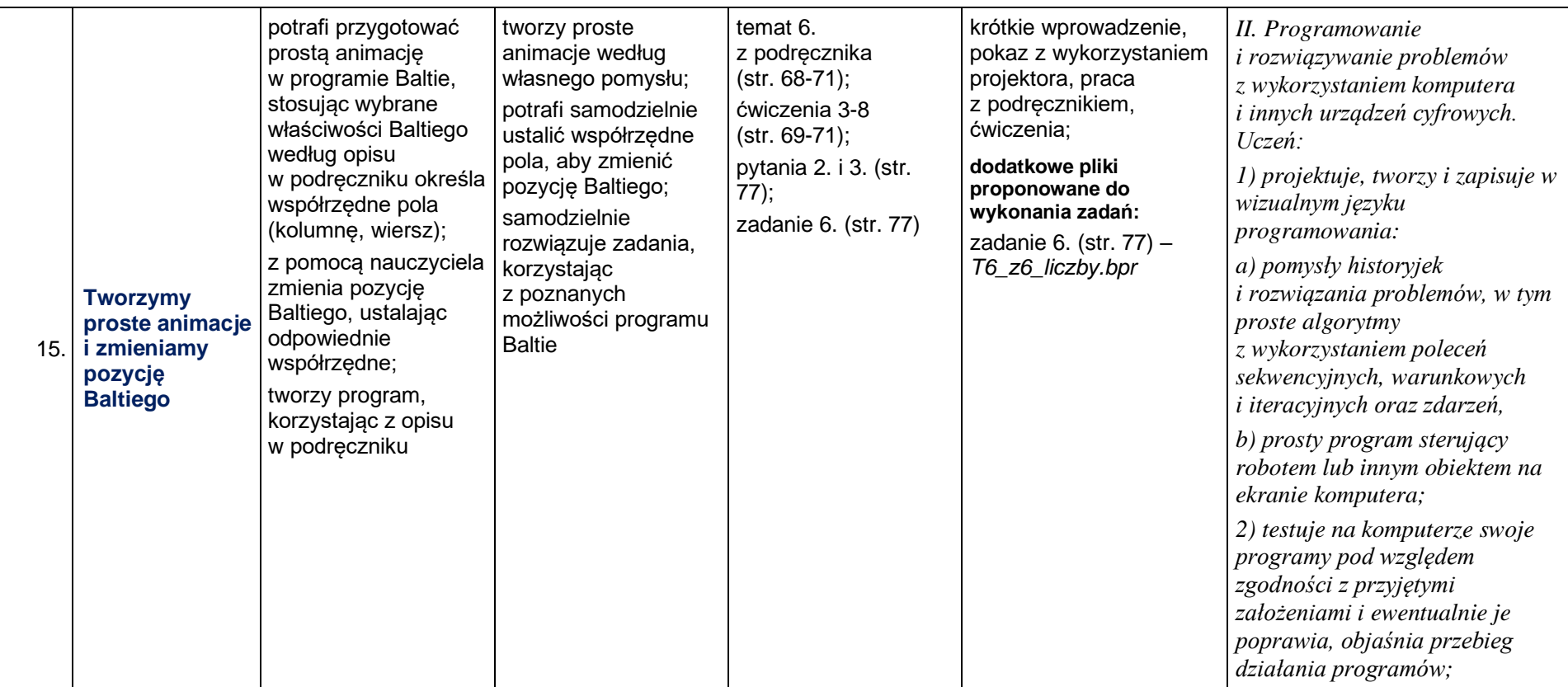

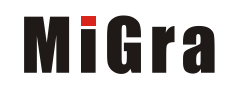

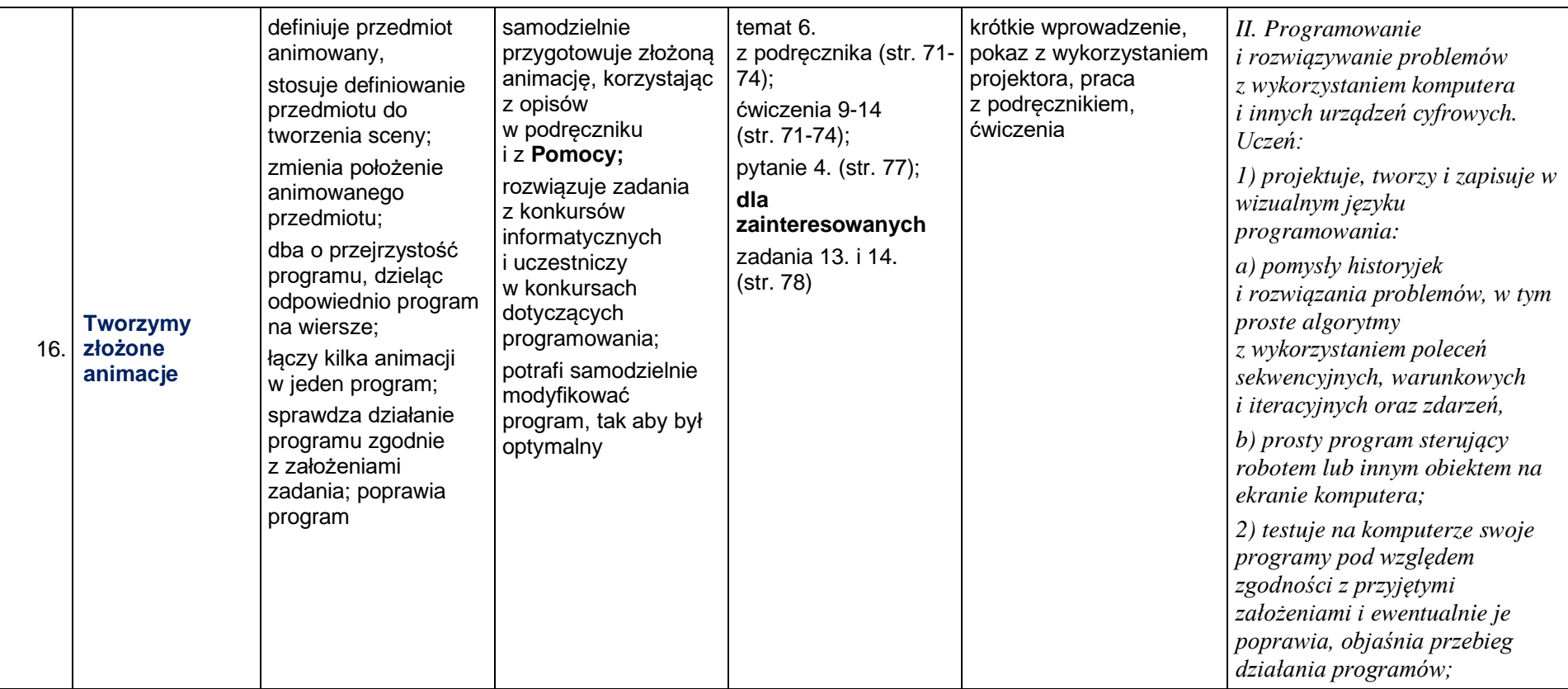

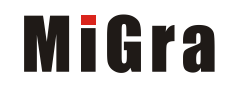

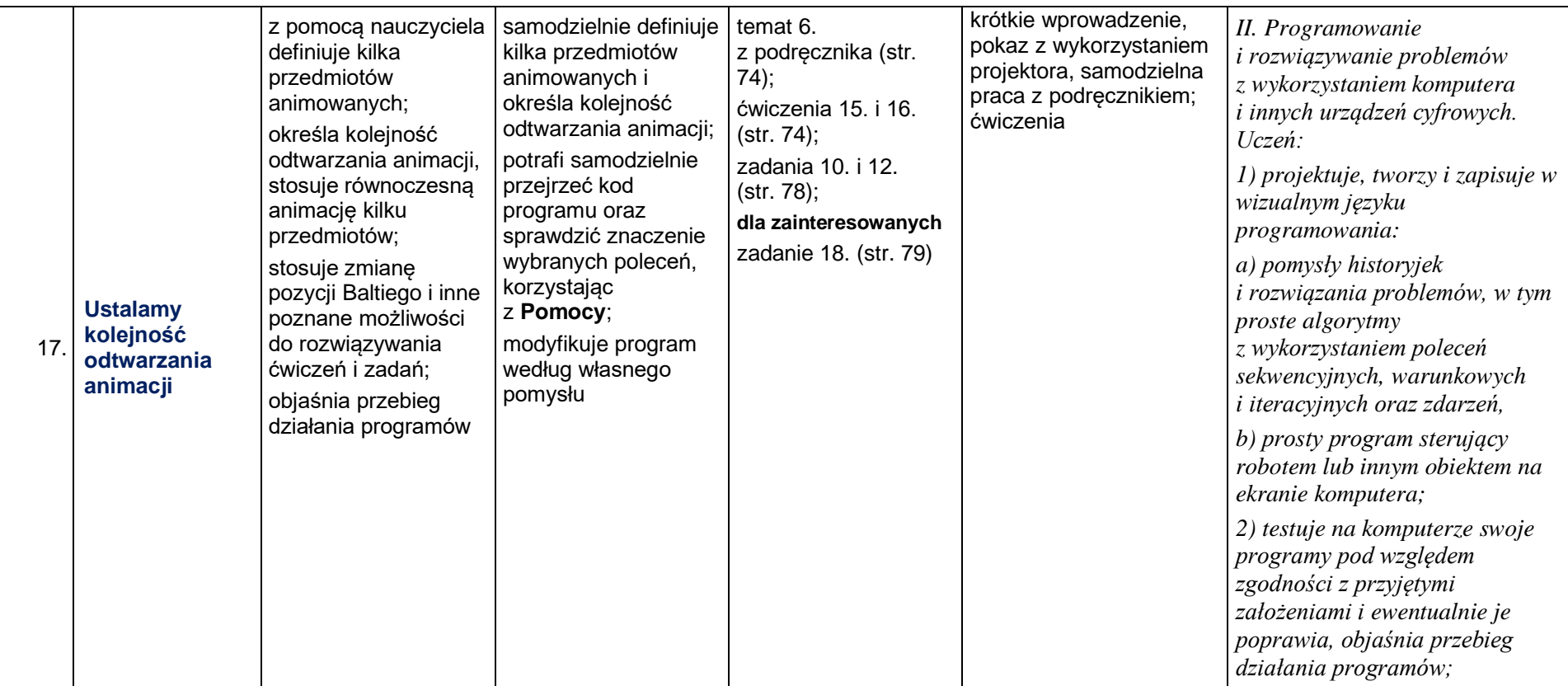

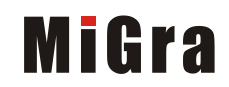

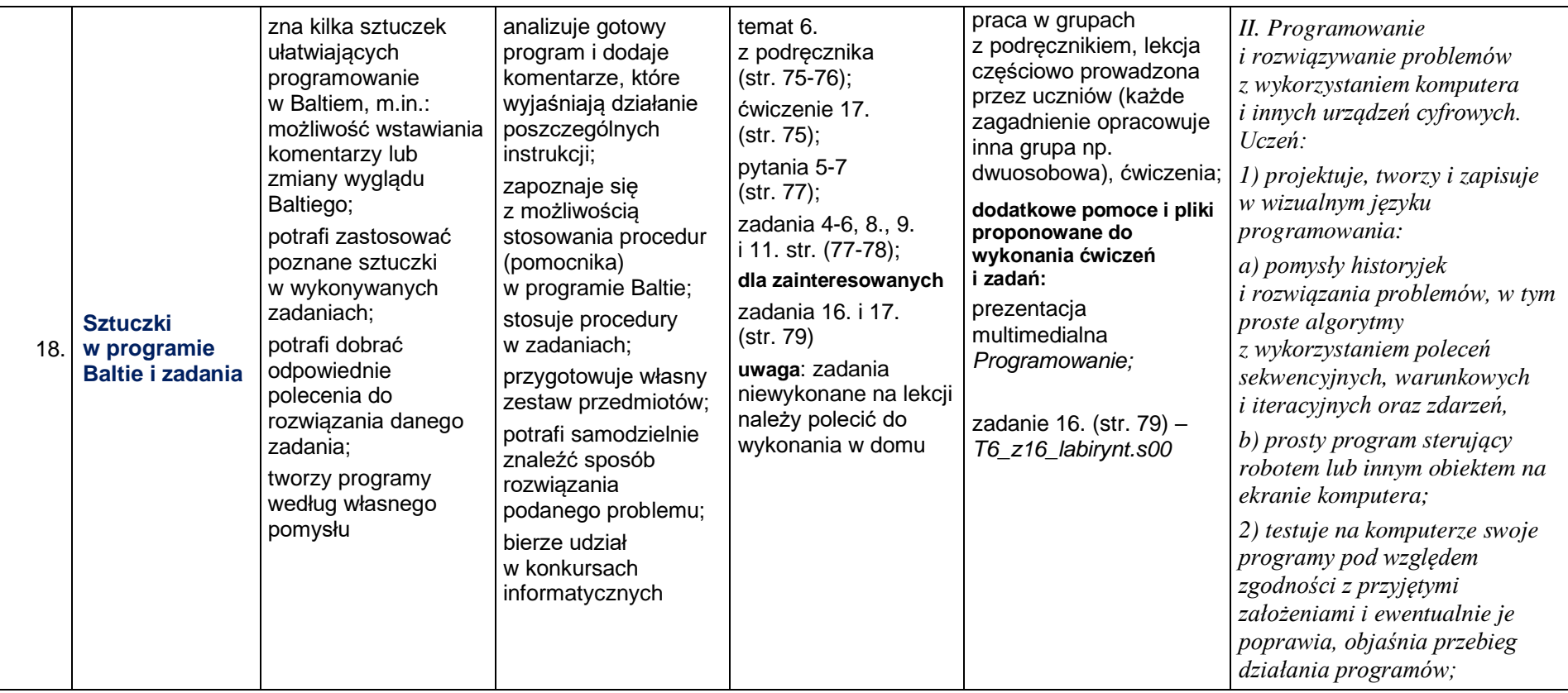

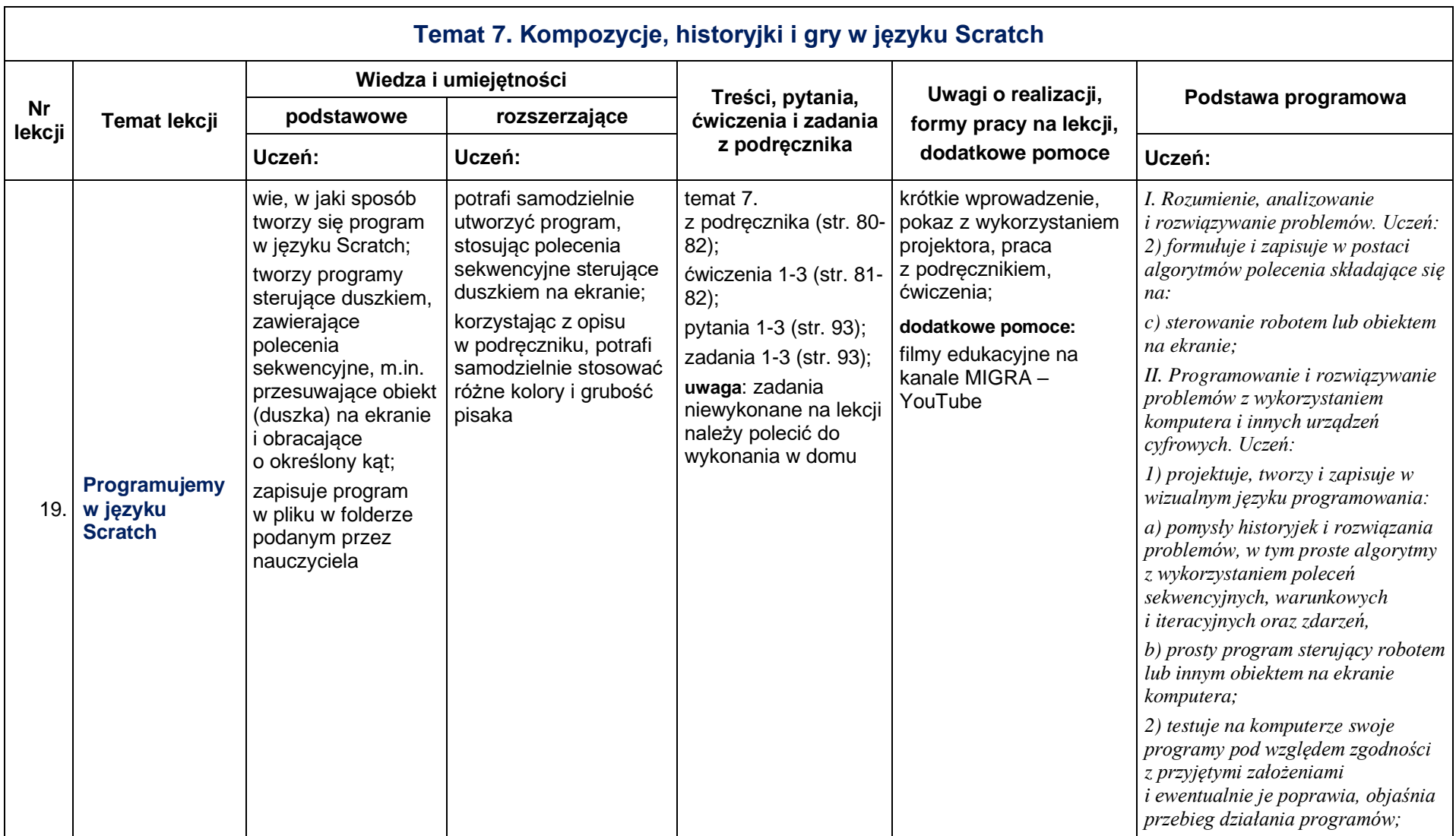

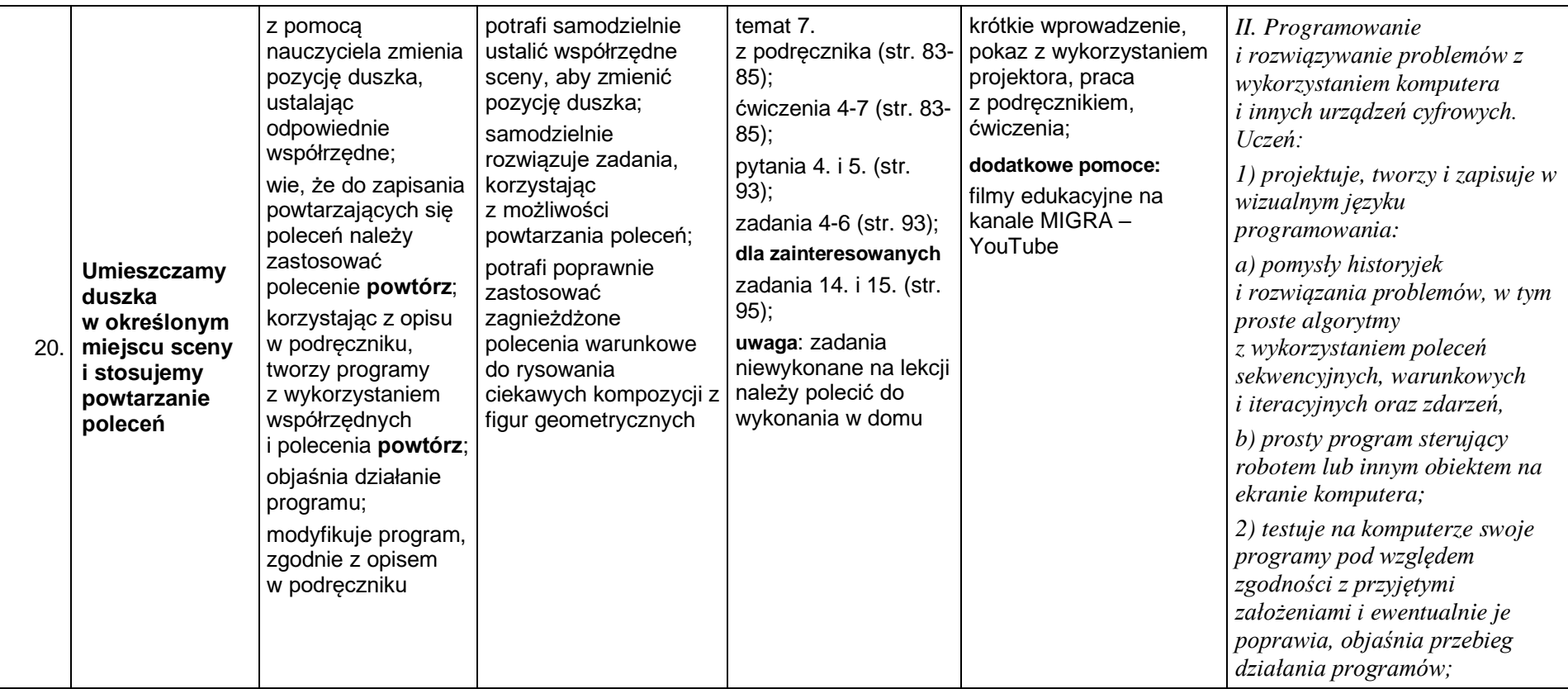

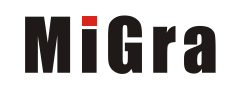

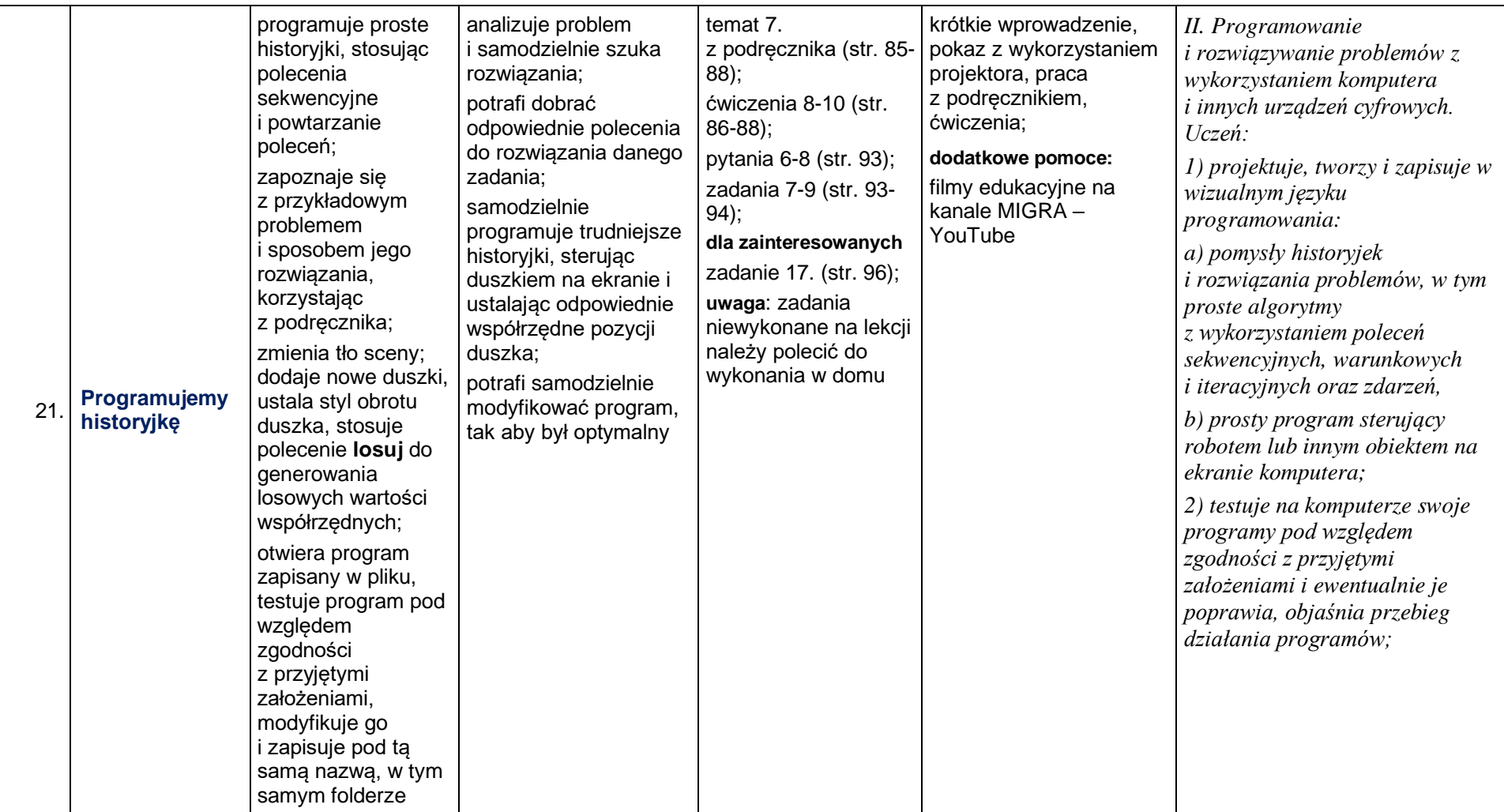

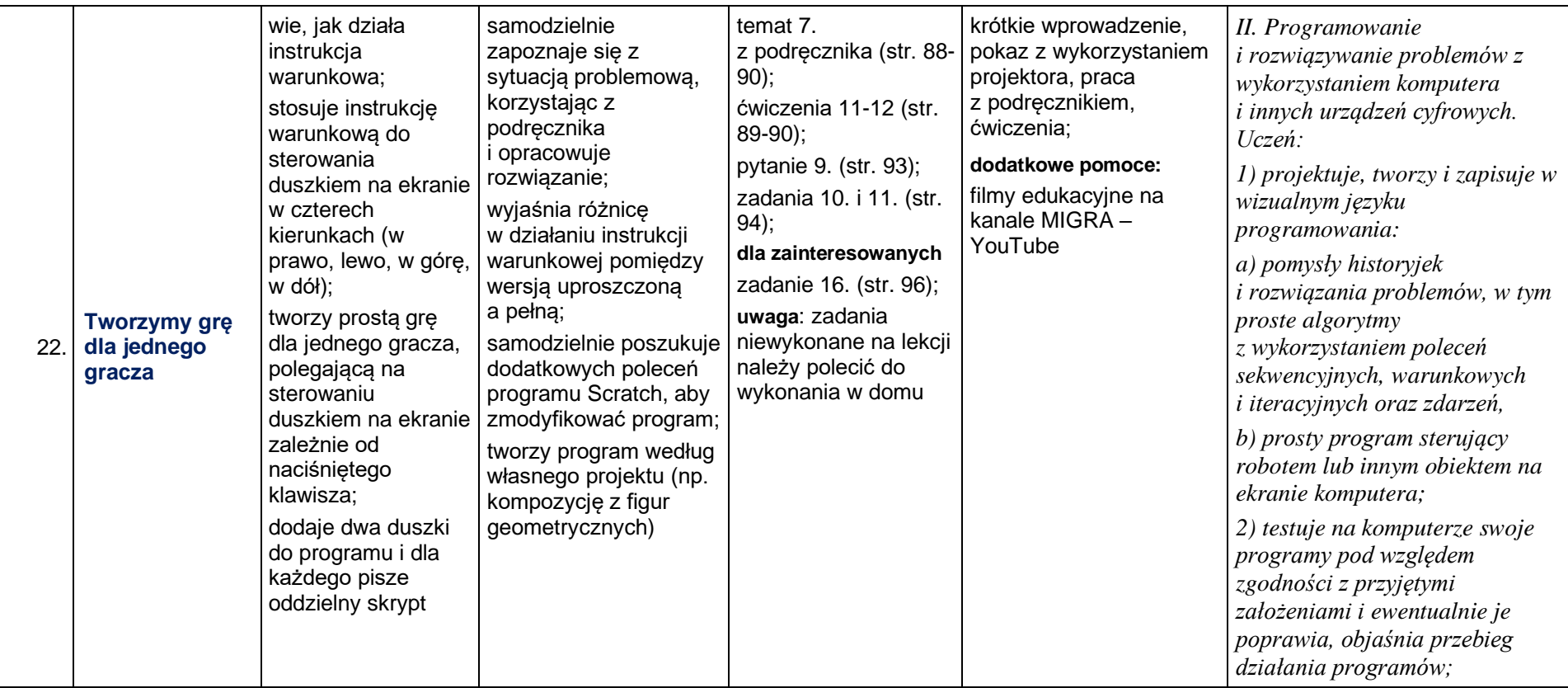

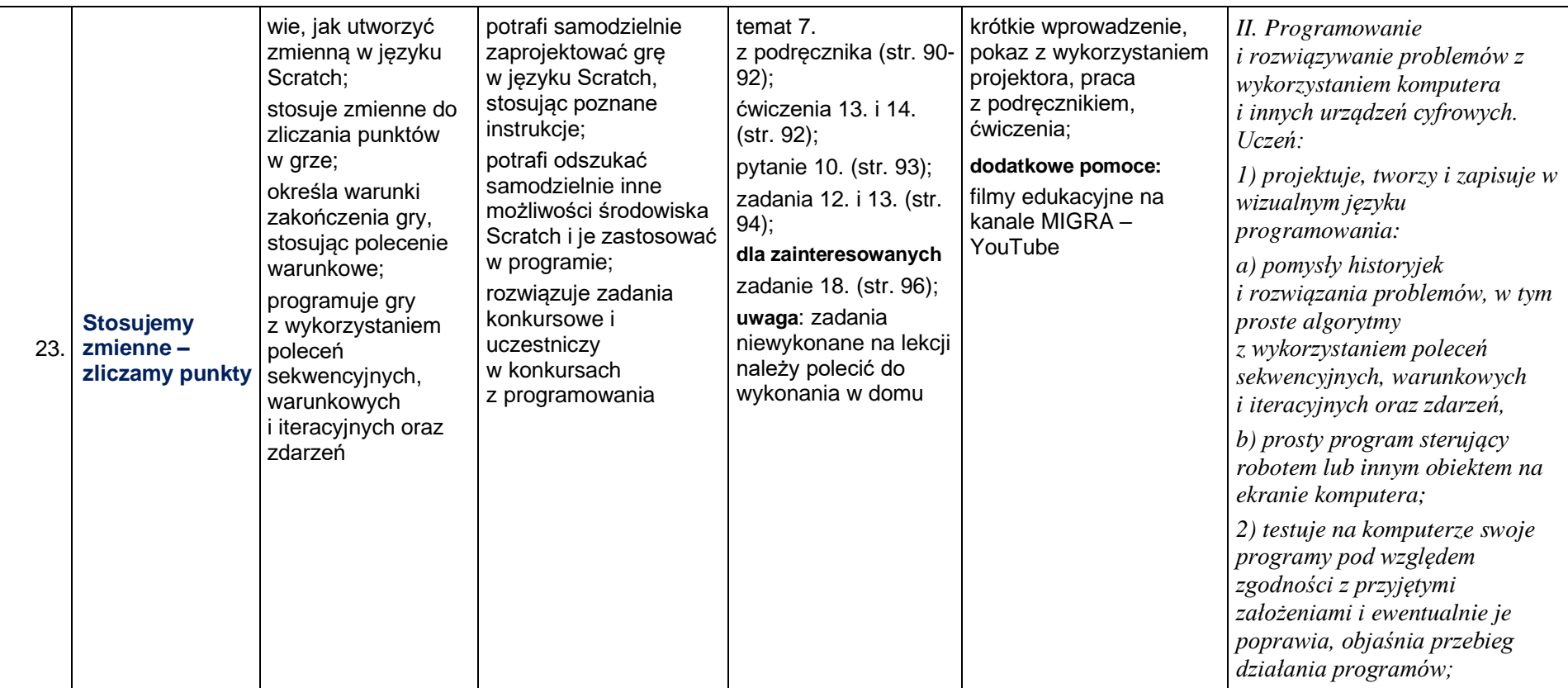

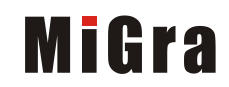

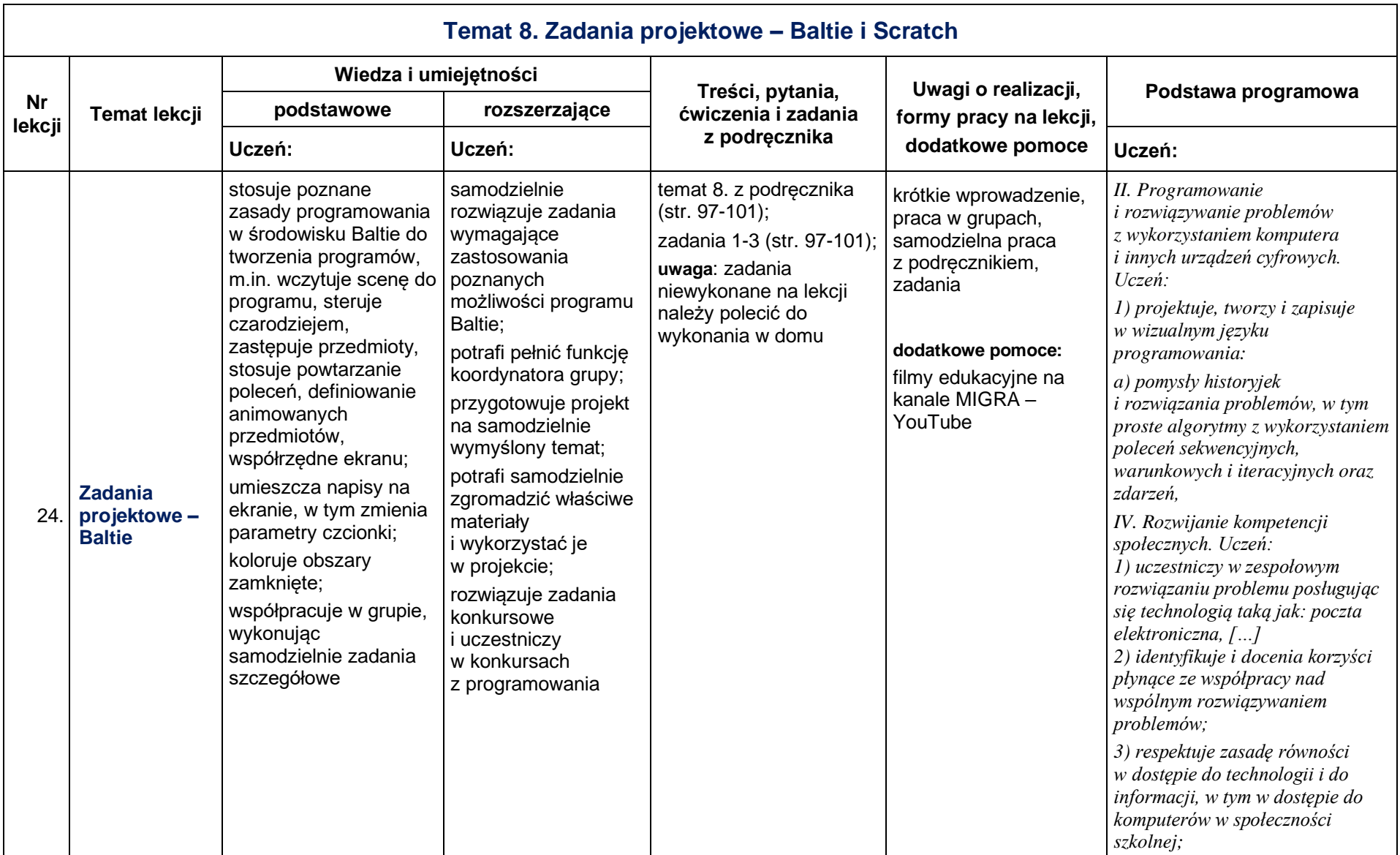

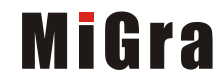

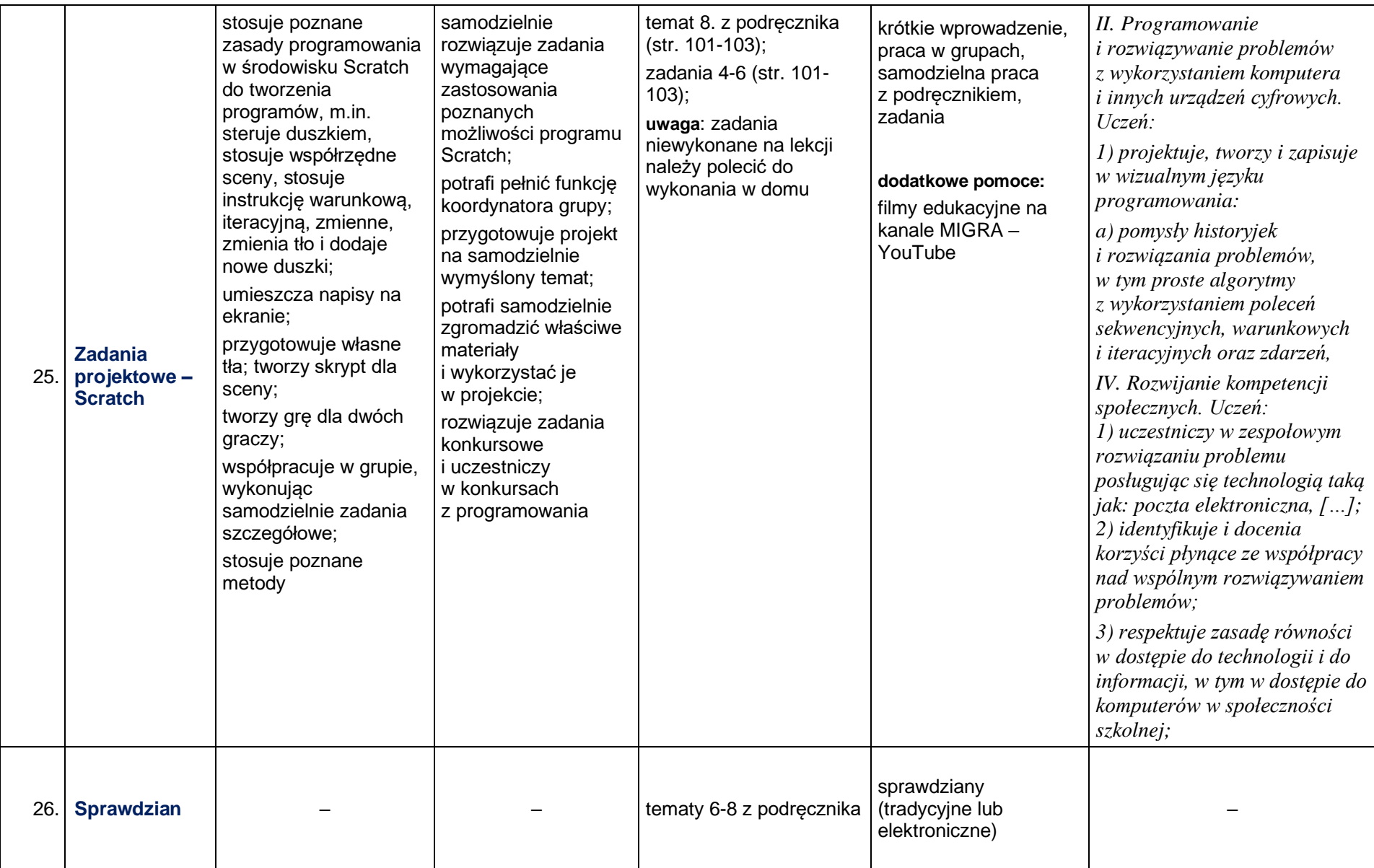

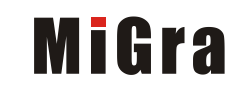

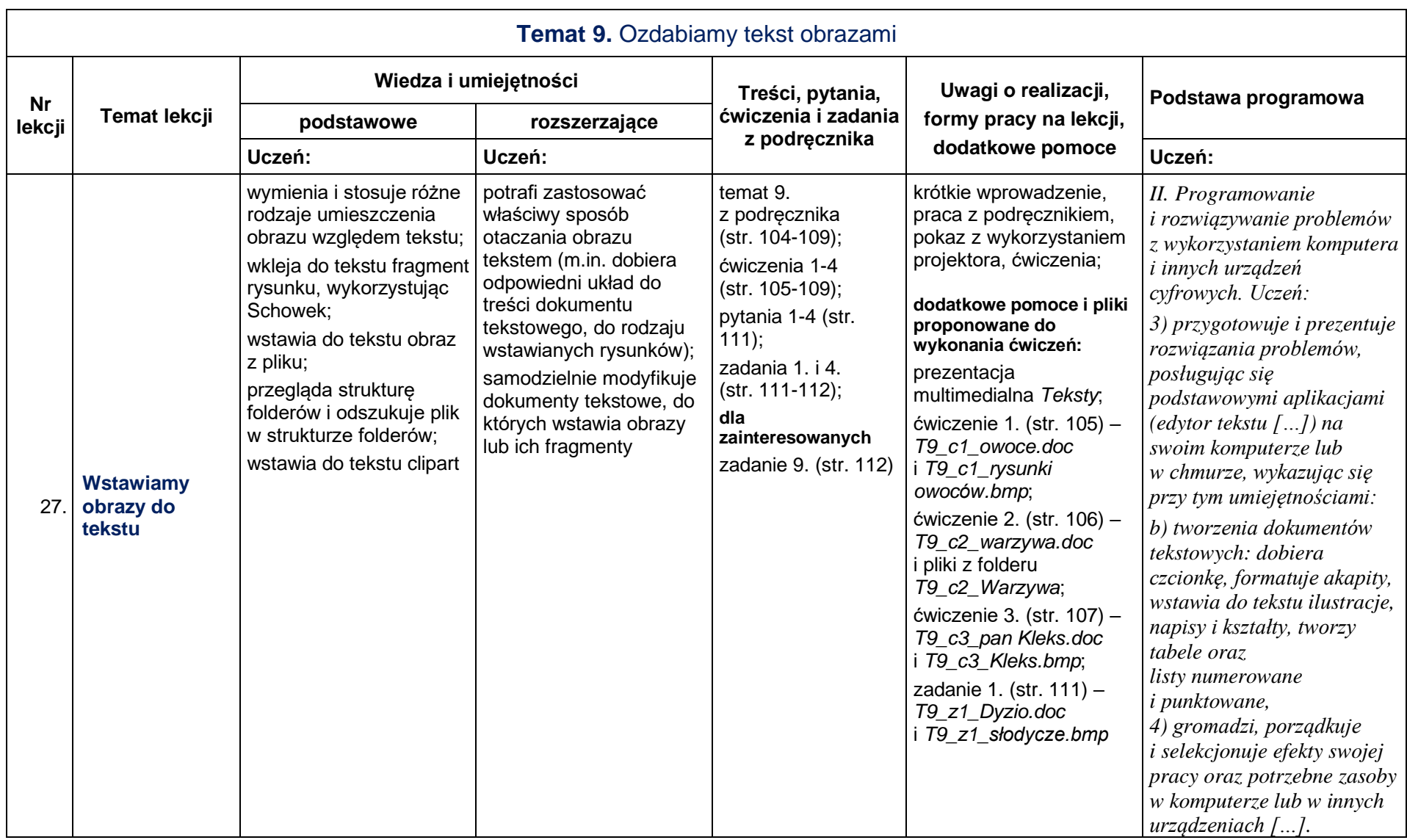

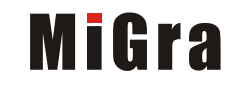

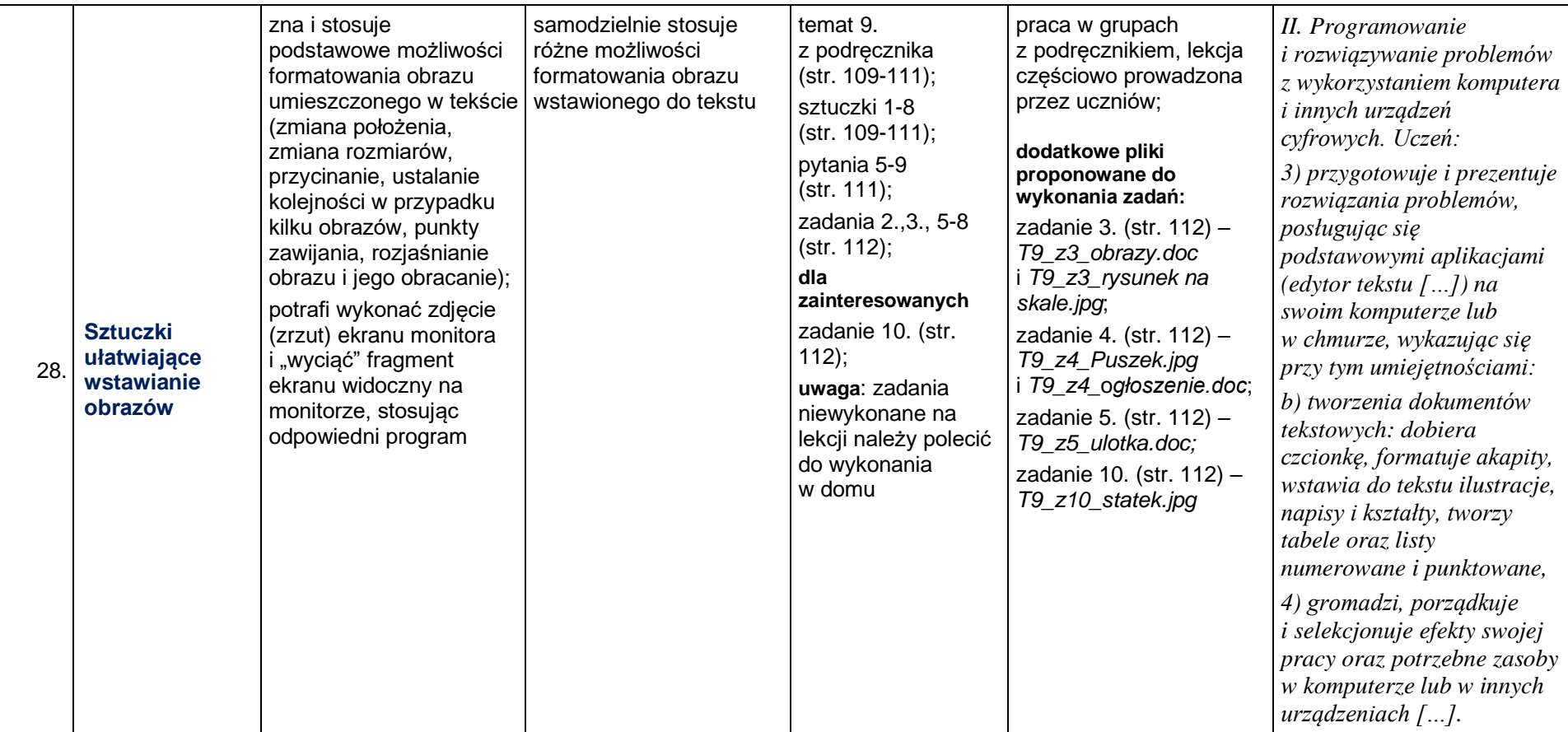

*Plan wynikowy – klasa V*

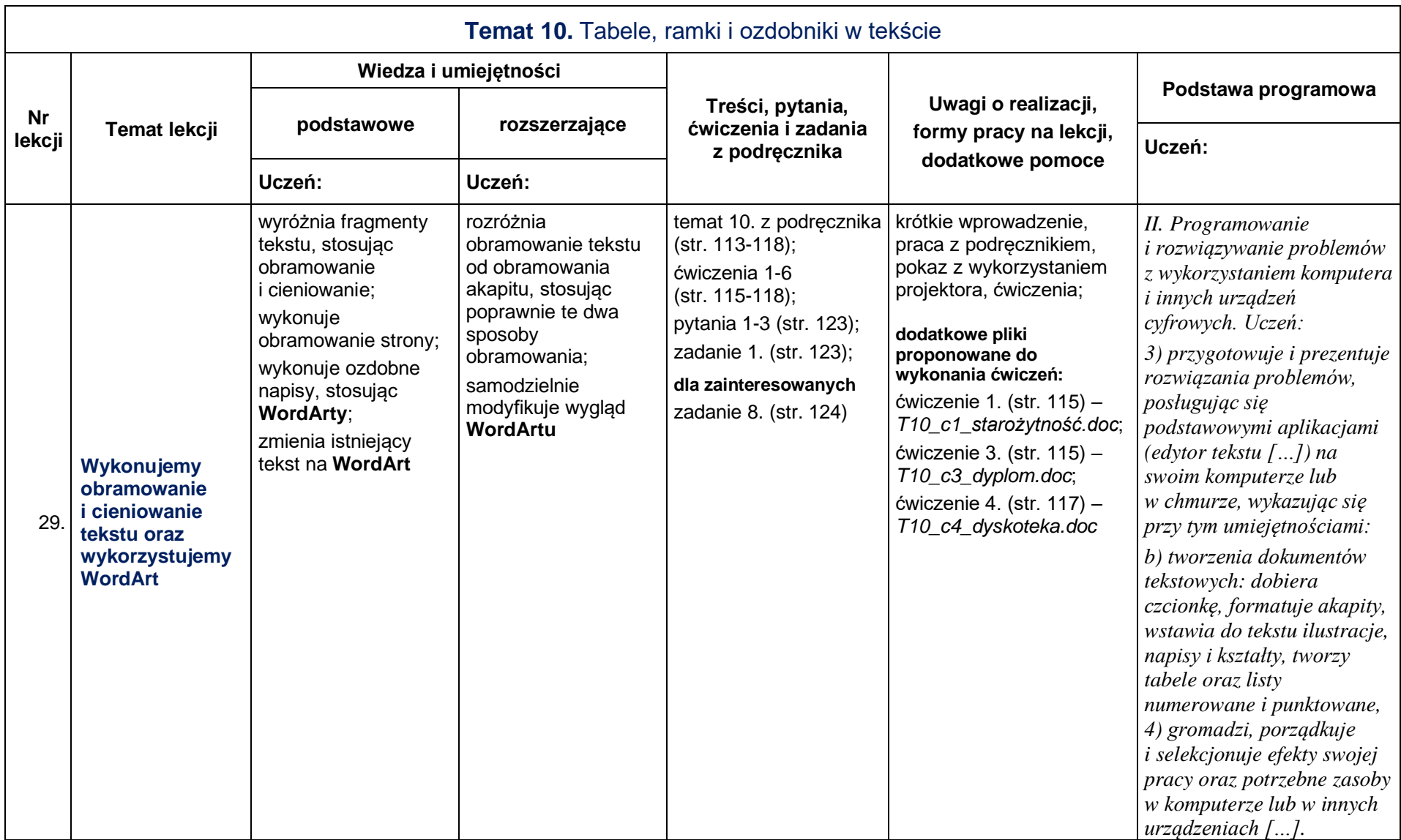

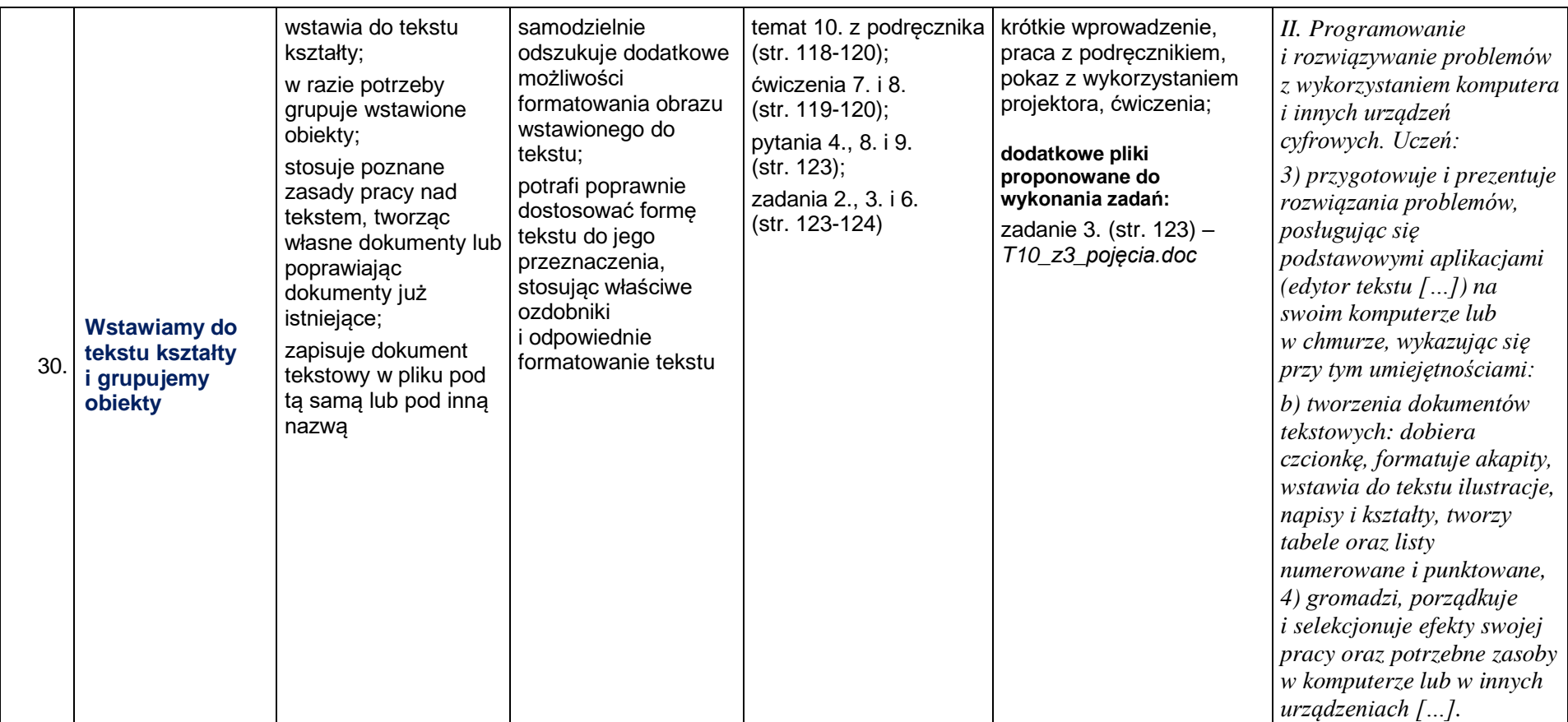

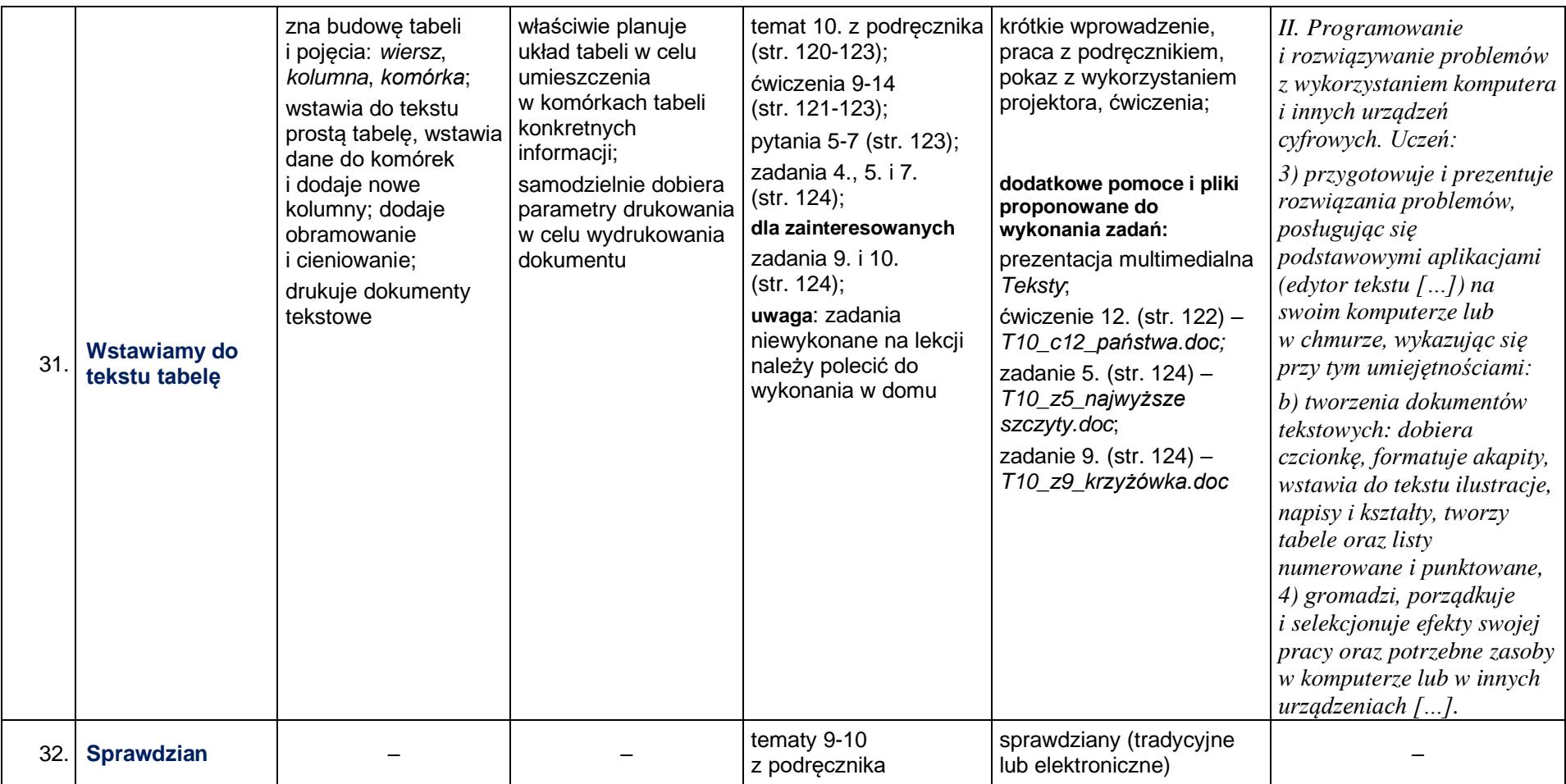

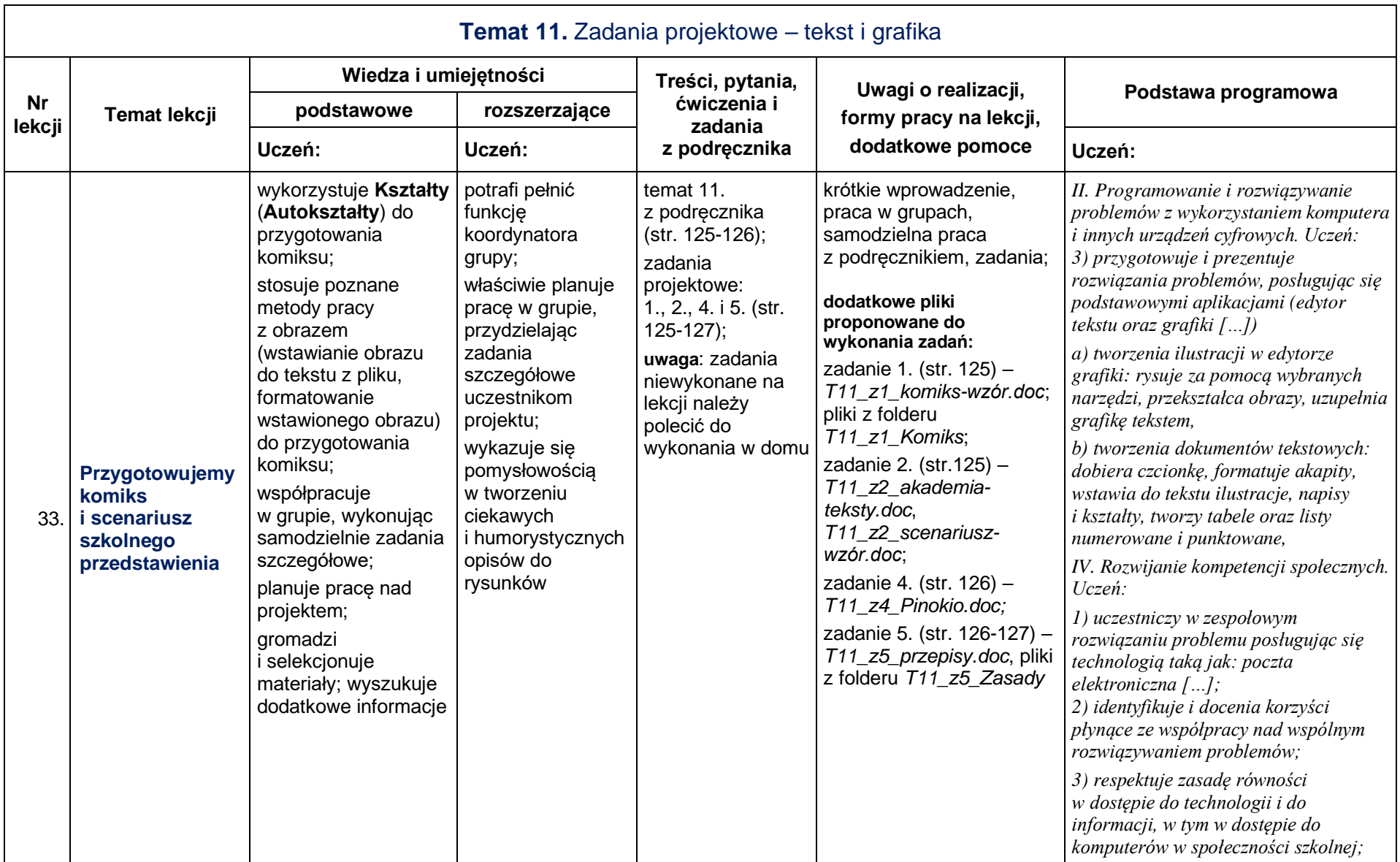

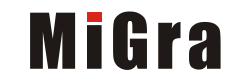

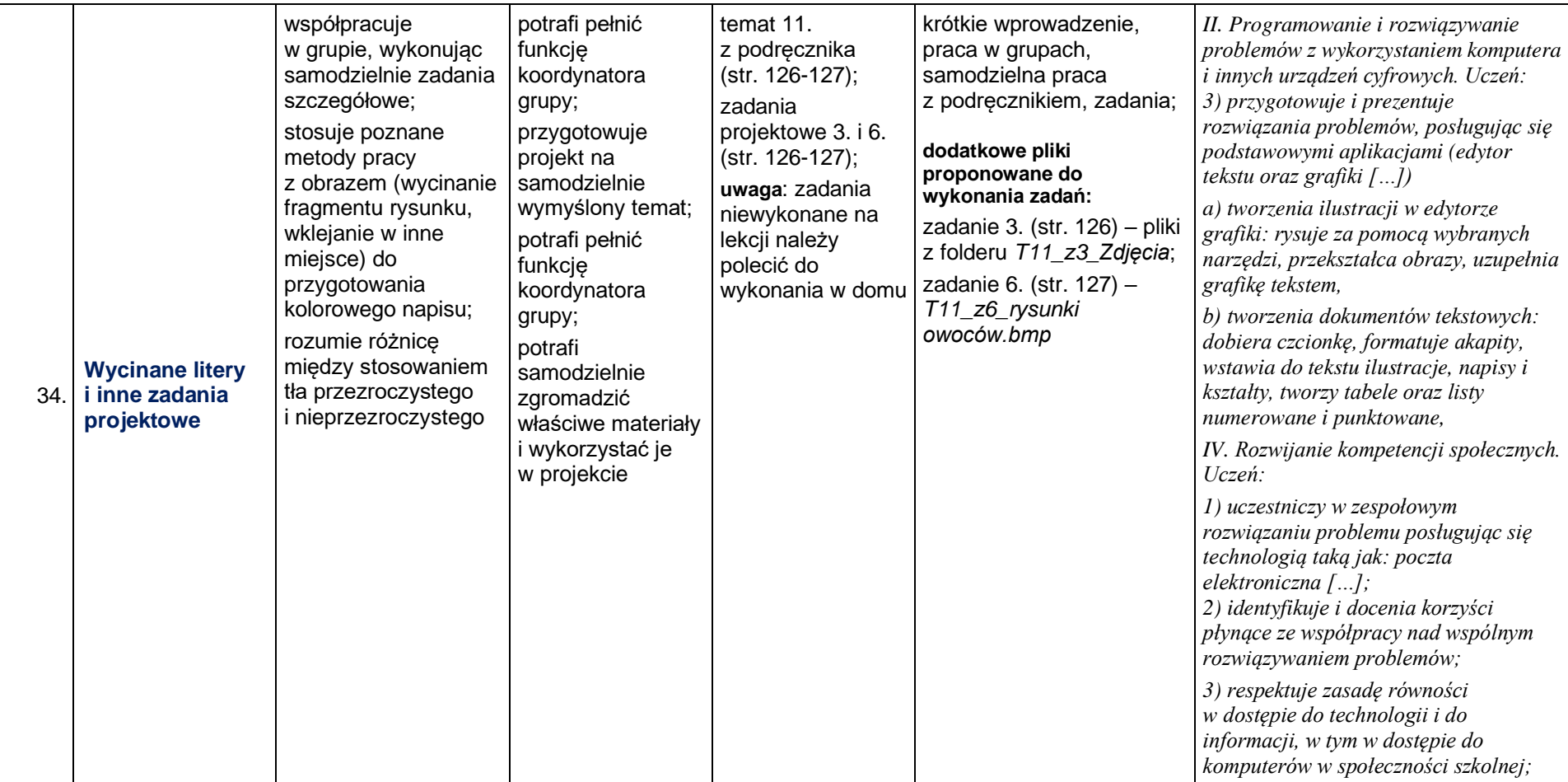

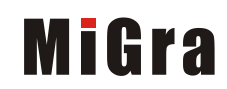